<span id="page-0-1"></span>[Description](#page-0-0) [Syntax](#page-1-0) [Remarks and examples](#page-2-0) [Conformability](#page-6-0) [Diagnostics](#page-9-0) [References](#page-9-1) [Also see](#page-9-2)

# <span id="page-0-0"></span>**Description**

These routines calculate eigenvectors and eigenvalues of square matrix *A*.

eigensystem(*A*, *X*, *L*, *rcond*, *nobalance*) calculates eigenvectors and eigenvalues of a general, real or complex, square matrix *A*. Eigenvectors are returned in *X* and eigenvalues in *L*. The remaining arguments are optional:

1. If *rcond* is not specified, then reciprocal condition numbers are not returned in *rcond*.

If *rcond* is specified and contains a value other than 0 or missing—*rcond* = 1 is suggested—in *rcond* will be placed a vector of the reciprocals of the condition numbers for the eigenvalues. Each element of the new *rcond* measures the accuracy to which the corresponding eigenvalue has been calculated; large numbers (numbers close to 1) are better and small numbers (numbers close to 0) indicate inaccuracy; see [Eigenvalue](https://www.stata.com/manuals/m-5eigensystem.pdf#m-5eigensystem()RemarksandexamplesEigenvaluecondition) condition below.

2. If *nobalance* is not specified, balancing is performed to obtain more accurate results.

If *nobalance* is specified and is not zero nor missing, balancing is not used. Results are calculated more quickly, but perhaps a little less accurately; see [Balancing](https://www.stata.com/manuals/m-5eigensystem.pdf#m-5eigensystem()RemarksandexamplesBalancing) below.

lefteigensystem(*A*, *X*, *L*, *rcond*, *nobalance*) mirrors eigensystem(), the difference being that lefteigensystem() solves for left eigenvectors solving  $XA = diag(L)*X$  instead of right eigenvectors solving  $AX = X * diag(L)$ .

eigenvalues(*A*, *rcond*, *nobalance*) returns the eigenvalues of square matrix *A*; the eigenvectors are not calculated. Arguments *rcond* and *nobalance* are optional.

symeigensystem $(A, X, L)$  and symeigenvalues $(A)$  mirror eigensystem $()$  and eigenvalues $(),$ the difference being that  $A$  is assumed to be symmetric (Hermitian). The eigenvalues returned are real. (Arguments *rcond* and *nobalance* are not allowed; *rcond* because symmetric matrices are inherently well conditioned; *nobalance* because it is unnecessary.)

The underscore routines mirror the routines of the same name without underscores, the difference being that *A* is damaged during the calculation and so the underscore routines use less memory.

eigen la() is the interface to the Netlib [LAPACK](https://www.stata.com/manuals/m-1lapack.pdf#m-1LAPACK) routines used to implement the above functions.

 $\equiv$  symeigen $\equiv$  la() is the interface to the LAPACK routines used to implement the above functions. It uses MKL LAPACK by default.

Direct use of  $_$ eigen $_$ la() and  $_$ symeigen $_$ la() is not recommended.

eigengelapacke() is the interface to the MKL [LAPACK](https://www.stata.com/manuals/m-1lapack.pdf#m-1LAPACK) routines that are used by default to compute the eigenvalues, eigenvectors, and condition numbers.

# <span id="page-1-0"></span>**Syntax**

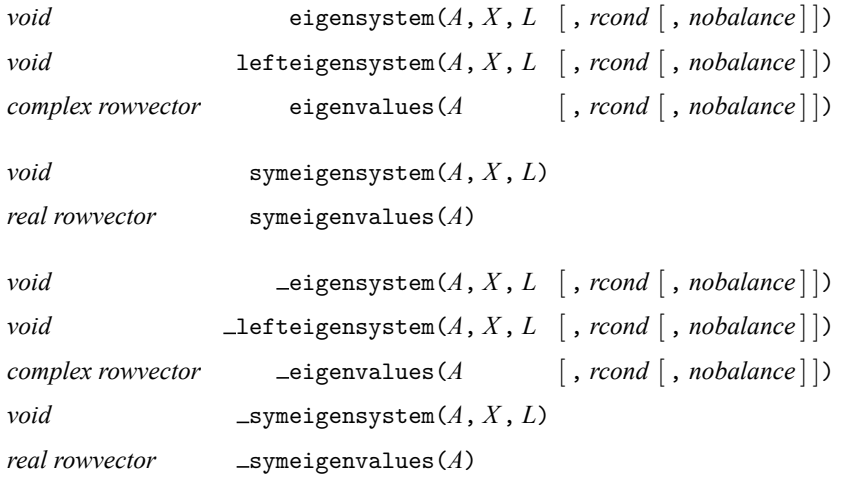

where inputs are

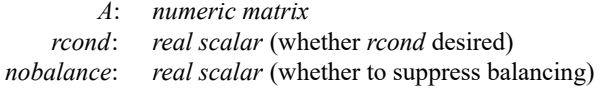

and outputs are

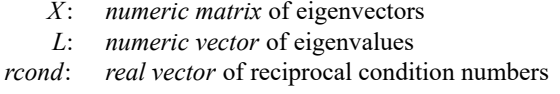

The columns of  $X$  will contain the eigenvectors except when using  $\Box$ efteigensystem(), in which case the rows of *X* contain the eigenvectors.

The following routines are used in implementing the above routines:

*real scalar* \_eigen\_la(*real scalar todo*, *numeric matrix A*, *X*, *L*, *real scalar rcond*, *real scalar nobalance*)

*real scalar* \_symeigen\_la(*real scalar todo*, *numeric matrix A*, *X*, *L*)

The following routine is an interface to the [LAPACK](https://www.stata.com/manuals/m-1lapack.pdf#m-1LAPACK) routines that compute the eigenvalues and eigenvectors:

*real scalar*  $\text{Leigengelapack}(real scalar todo, numeric matrix A, X, L)$ *real scalar rcond*, *real scalar balancing*)

### <span id="page-2-0"></span>**Remarks and examples**

Remarks are presented under the following headings:

Eigenvalues and [eigenvectors](#page-2-1) Left [eigenvectors](#page-3-0) Symmetric [eigensystems](#page-3-1) [Normalization](#page-4-0) and order [Eigenvalue](#page-4-1) condition [Balancing](#page-5-0) [eigensystem\(](https://www.stata.com/manuals/m-5eigensystem.pdf#m-5eigensystem()Remarksandexampleseigensystem()andeigenvalues()) ) and eigenvalues( ) [lefteigensystem\(](https://www.stata.com/manuals/m-5eigensystem.pdf#m-5eigensystem()Remarksandexampleslefteigensystem()) ) [symeigensystem\(](https://www.stata.com/manuals/m-5eigensystem.pdf#m-5eigensystem()Remarksandexamplessymeigensystem()andsymeigenvalues()) ) and symeigenvalues( )

#### <span id="page-2-1"></span>**Eigenvalues and eigenvectors**

A scalar  $\lambda$  is said to be an eigenvalue of square matrix  $A: n \times n$  if there is a nonzero column vector *x*: *n*  $\times$  1 (called the eigenvector) such that

$$
Ax = \lambda x \tag{1}
$$

(1) can also be written as

$$
(A - \lambda I)x = 0
$$

where *I* is the  $n \times n$  identity matrix. A nontrivial solution to this system of *n* linear homogeneous equations exists if and only if

$$
\det(A - \lambda I) = 0 \tag{2}
$$

This *n*th degree polynomial in  $\lambda$  is called the characteristic polynomial or characteristic equation of *A*, and the eigenvalues  $\lambda$  are its roots, also known as the characteristic roots.

There are, in fact, *n* solutions  $(\lambda_i, x_i)$  that satisfy (1)—although some can be repeated—and we can compactly write the full set of solutions as

$$
AX = X * diag(L) \tag{3}
$$

where

$$
X = (x_1, x_2, \ldots) \qquad (X : n \times n)
$$
  

$$
L = (\lambda_1, \lambda_2, \ldots) \qquad (L : 1 \times n)
$$

For instance,

:  $A = (1, 2 \setminus 9, 4)$  $: X = .$ :  $L =$ . : eigensystem(A, X, L) : X 1 2 1 -.316227766 -.554700196 2 -.948683298 .832050294

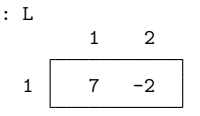

The first eigenvalue is 7, and the corresponding eigenvector is  $(-0.316 \, \backslash \, -0.949)$ . The second eigenvalue is  $-2$ , and the corresponding eigenvector is  $(-0.555 \setminus 0.832)$ .

<span id="page-3-0"></span>In general, eigenvalues and vectors can be complex even if *A* is real.

#### **Left eigenvectors**

What we have defined above is properly known as the right-eigensystem problem:

$$
Ax = \lambda x \tag{1}
$$

In the above, *x* is a column vector. The left-eigensystem problem is to find the row vector *x* satisfying

$$
xA = \lambda x \tag{1'}
$$

The eigenvalue  $\lambda$  is the same in (1) and (1'), but *x* can differ.

The *n* solutions  $(\lambda_i, x_i)$  that satisfy  $(1')$  can be compactly written as

$$
XA = \text{diag}(L) * X \tag{3'}
$$

where

$$
X = \begin{bmatrix} x_1 \\ x_2 \\ \vdots \\ x_n \end{bmatrix} \qquad \qquad L = \begin{bmatrix} \lambda_1 \\ \lambda_2 \\ \vdots \\ \lambda_n \end{bmatrix}
$$

For instance,

```
: A = (1, 2 \setminus 9, 4): X = .: L = \cdot: lefteigensystem(A, X, L)
: X
                        1 2
  1 \mid -0.832050294 -0.5547001962 -.948683298 .316227766
: L
           1
  \begin{array}{c} 1 \\ 2 \end{array} \begin{array}{c} 7 \\ -2 \end{array}-2
```
The first eigenvalue is 7, and the corresponding eigenvector is (−0.832, −0.555). The second eigenvalue is  $-2$ , and the corresponding eigenvector is  $(-0.949, 0.316)$ .

<span id="page-3-1"></span>The eigenvalues are the same as in the previous example; the eigenvectors are different.

#### **Symmetric eigensystems**

Below we use the term symmetric to encompass [Hermitian matrices,](https://www.stata.com/manuals/m-6glossary.pdf#m-6GlossaryMataglossaryHermitian_matrix) even when we do not emphasize the fact.

Eigensystems of symmetric matrices are conceptually no different from general eigensystems, but symmetry introduces certain simplifications:

- 1. The eigenvalues associated with symmetric matrices are real, whereas those associated with general matrices may be real or complex.
- 2. The eigenvectors associated with symmetric matrices—which may be real or complex—are orthogonal.
- 3. The left and right eigenvectors of symmetric matrices are transposes of each other.
- 4. The eigenvectors and eigenvalues of symmetric matrices are more easily, and more accurately, computed.

For item 3, let us begin with the right-eigensystem problem:

$$
AX = X * diag(L)
$$

Taking the transpose of both sides results in

$$
X'A = \text{diag}(L) * X'
$$

because  $A = A'$  if *A* is symmetric (Hermitian).

<span id="page-4-0"></span>symeigensystem $(A, X, L)$  calculates right eigenvectors. To obtain the left eigenvectors, you simply transpose *X*.

#### **Normalization and order**

If *x* is a solution to

 $Ax = \lambda x$ 

then so is *cx*, *c*:  $1 \times 1$ ,  $c \neq 0$ .

The eigenvectors returned by the above routines are scaled to have length (norm) 1.

The eigenvalues are combined and returned in a vector  $(L)$  and the eigenvectors in a matrix  $(X)$ . The eigenvalues are ordered from largest to smallest in absolute value (or, if the eigenvalues are complex, by modulus). The eigenvectors are ordered to correspond to the eigenvalues.

#### <span id="page-4-1"></span>**Eigenvalue condition**

Optional argument *rcond* may be specified as a value other than 0 or missing—*rcond* = 1 is suggested and then *rcond* will be filled in with a vector containing the reciprocals of the condition numbers for the eigenvalues. Each element of *rcond* measures the accuracy with which the corresponding eigenvalue has been calculated; large numbers (numbers close to 1) are better and small numbers (numbers close to 0) indicate inaccuracy.

The reciprocal condition number is calculated as abs  $(y*x)$ , where *y*:  $1 \times n$  is the left eigenvector and *x*:  $n \times 1$  is the corresponding right eigenvector. Since *y* and *x* each have norm 1, abs( $y * x$ ) = abs (cos (*theta*)), where *theta* is the angle made by the vectors. Thus  $0 \leq abs(y*x) \leq 1$ . For symmetric matrices,  $y^*x$  will equal 1. It can be proved that abs  $(y*x)$  is the reciprocal of the condition number for a simple eigenvalue, and so it turns out that the sensitivity of the eigenvalue to a perturbation is a function of how far the matrix is from symmetric on this scale.

<span id="page-5-0"></span>Requesting that *rcond* be calculated increases the amount of computation considerably.

#### **Balancing**

By default, balancing is performed for general matrices. Optional argument *nobalance* allows you to suppress balancing.

Balancing is related to row-and-column equilibration; see [M-5] **[equilrc\( \)](https://www.stata.com/manuals/m-5_equilrc.pdf#m-5_equilrc())**. Here, however, a diagonal matrix *D* is found such that *DAD*−1 is better balanced, the eigenvectors and eigenvalues for *DAD*−1 are extracted, and then the eigenvectors and eigenvalues are adjusted by *D* so that they reflect those for the original *A* matrix.

There is no gain from these machinations when *A* is symmetric, so the symmetric routines do not have a *nobalance* argument.

Some additional balancing modes are available with  $\equiv$  eigengelapacke(). It allows for permuting the rows and columns of the matrix in addition to scaling by a diagonal matrix *D*.

In eigengelapacke(..., *real scalar balancing*), if balancing is 0, then no balancing is performed; if balancing is 1, only scaling with a diagonal matrix *D* is performed; if balancing is 2, only permutation of the rows and columns is performed; in all other cases, both scaling and permutation are performed.

#### **eigensystem( ) and eigenvalues( )**

- 1. Use  $L =$  eigenvalues  $(A)$  and eigensystem  $(A, X, L)$  for general matrices A.
- 2. Use  $L =$  eigenvalues  $(A)$  when you do not need the eigenvectors; it will save both time and memory.
- 3. The eigenvalues returned by  $L =$  eigenvalues (A) and by eigensystem (A, X, L) are of storage type complex even if the eigenvalues are real (that is, even if  $Im(L) = 0$ ). If the eigenvalues are known to be real, you can save computer memory by subsequently coding
- $L = Re(L)$

If you wish to test whether the eigenvalues are real, examine  $m$ reldifre $(L)$ ; see [M-5] reldif().

- 4. The eigenvectors returned by eigensystem(*A*, *X*, *L*) are of storage type complex even if the eigenvectors are real (that is, even if  $Im(X) = 0$ ). If the eigenvectors are known to be real, you can save computer memory by subsequently coding
- $X = \text{Re}(X)$

If you wish to test whether the eigenvectors are real, examine mreldifre $(X)$ ; see [M-5] **[reldif\( \)](https://www.stata.com/manuals/m-5reldif.pdf#m-5reldif())**.

- 5. If you are using eigensystem(*A*, *X*, *L*) interactively (outside a program), *X* and *L* must be predefined. Type
- : eigensystem(A, X=., L=.)

#### **lefteigensystem( )**

What was just said about eigensystem() applies equally well to lefteigensystem().

If you need only the eigenvalues, use  $L = e^{i}$  genvalues (*A*). The eigenvalues are the same for both left and right systems.

#### **symeigensystem( ) and symeigenvalues( )**

- 1. Use  $L =$  symeigenvalues (A) and symeigensystem  $(A, X, L)$  for symmetric or Hermitian matrices *A*.
- 2. Use  $L =$  symeigenvalues  $(A)$  when you do not need the eigenvectors; it will save both time and memory.
- 3. The eigenvalues returned by  $L =$  symeigenvalues  $(A)$  and by symeigensystem  $(A, X, L)$ are of storage type real. Eigenvalues of symmetric and Hermitian matrices are always real.
- 4. The eigenvectors returned by symeigensystem(*A*, *X*, *L*) are of storage type real when *A* is of storage type real and of storage type complex when *A* is of storage type complex.
- 5. If you are using symeigensystem(*A*, *X*, *L*) interactively (outside a program), *X* and *L* must be predefined. Type
- : symeigensystem(A, X=., L=.)

# <span id="page-6-0"></span>**Conformability**

eigensystem(*A*, *X*, *L*, *rcond*, *nobalance*):

*input*:

```
A: n \times nrcond: 1 \times 1 (optional, specify as 1 to obtain rcond)
         nobalance: 1 \times 1 (optional, specify as 1 to prevent balancing)
output:
                 X: n \times n (columns contain eigenvectors)
                 L: 1 \times nrcond: 1 \times n (optional)
             result: void
```
lefteigensystem(*A*, *X*, *L*, *rcond*, *nobalance*): *input*: *A*:  $n \times n$ *rcond*:  $1 \times 1$  (optional, specify as 1 to obtain *rcond*) *nobalance*:  $1 \times 1$  (optional, specify as 1 to prevent balancing) *output*:  $X: n \times n$  (rows contain eigenvectors) *L*:  $n \times 1$ *rcond*:  $n \times 1$  (optional) *result*: *void* eigenvalues(*A*, *rcond*, *nobalance*): *input*: *A*:  $n \times n$ *rcond*:  $1 \times 1$  (optional, specify as 1 to obtain *rcond*) *nobalance*:  $1 \times 1$  (optional, specify as 1 to prevent balancing) *output*: *rcond*:  $1 \times n$  (optional) *result*:  $1 \times n$  (contains eigenvalues) symeigensystem(*A*, *X*, *L*): *input*: *A*:  $n \times n$ *output*:  $X: n \times n$  (columns contain eigenvectors)  $L: 1 \times n$ *result*: *void* symeigenvalues(*A*): *input*: *A*:  $n \times n$ *output*: *result*:  $1 \times n$  (contains eigenvalues) eigensystem(*A*, *X*, *L*, *rcond*, *nobalance*): *input*: *A*:  $n \times n$ *rcond*:  $1 \times 1$  (optional, specify as 1 to obtain *rcond*) *nobalance*:  $1 \times 1$  (optional, specify as 1 to prevent balancing) *output*: *A*:  $0 \times 0$  $X: n \times n$  (columns contain eigenvectors) *L*:  $1 \times n$ *rcond*:  $1 \times n$  (optional) *result*: *void*

lefteigensystem(*A*, *X*, *L*, *rcond*, *nobalance*): *input*: *A*:  $n \times n$ *rcond*:  $1 \times 1$  (optional, specify as 1 to obtain *rcond*) *nobalance*:  $1 \times 1$  (optional, specify as 1 to prevent balancing) *output*:  $A: 0 \times 0$  $X: n \times n$  (rows contain eigenvectors) *L*:  $n \times 1$ *rcond*:  $n \times 1$  (optional) *result*: *void* eigenvalues(*A*, *rcond*, *nobalance*): *input*: *A*:  $n \times n$ *rcond*:  $1 \times 1$  (optional, specify as 1 to obtain *rcond*) *nobalance*:  $1 \times 1$  (optional, specify as 1 to prevent balancing) *output*:  $A: 0 \times 0$ *rcond*:  $1 \times n$  (optional) *result*:  $1 \times n$  (contains eigenvalues) symeigensystem(*A*, *X*, *L*): *input*: *A*:  $n \times n$ *output*:  $A: 0 \times 0$  $X: n \times n$  (columns contain eigenvectors) *L*:  $1 \times n$ *result*: *void* symeigenvalues(*A*): *input*: *A*:  $n \times n$ *output*:  $A: \qquad 0 \times 0$ *result*:  $1 \times n$  (contains eigenvalues) eigen la(*todo*, *A*, *X*, *L*, *rcond*, *nobalance*): *input*: *todo*:  $1 \times 1$ *A*:  $n \times n$ *rcond*:  $1 \times 1$ *nobalance*:  $1 \times 1$ *output*: *A*:  $0 \times 0$  $X: n \times n$ *L*:  $1 \times n$  or  $n \times 1$ *rcond*:  $1 \times n$  or  $n \times 1$  (optional) *result*:  $1 \times 1$  (return code)

```
\text{Lsymeigen\_la}(todo, A, X, L):
    input:
                   todo: 1 × 1
                     A: n \times noutput:
                     A: 0 \times 0X: n \times nL: 1 \times nresult: 1 \times 1 (return code)
eigengelapacke(todo, A, X, L, rcond, balancing):
    input:
                   todo: 1 × 1
                     A: n \times nrcond: 1 \times 1balancing: 1 \times 1output:
                     A: 0 \times 0X: n \times nL: 1 \times n or n \times 1rcond: 1 \times n or n \times 1 (optional)
                 result: 1 \times 1 (return code)
```
# <span id="page-9-0"></span>**Diagnostics**

All functions return missing-value results if *A* has missing values.

symeigensystem(), symeigenvalues(), \_symeigensystem(), and \_symeigenvalues() use the lower triangle of *A* without checking for symmetry. When *A* is complex, only the real part of the diagonal is used.

<span id="page-9-1"></span>eigengelapacke() aborts with an error message when MKL is not available or is set to not use MKL.

# **References**

Gould, W. W. 2011a. Understanding matrices intuitively, part 1. The Stata Blog: Not Elsewhere Classified. [https://blog.](https://blog.stata.com/2011/03/03/understanding-matrices-intuitively-part-1/) [stata.com/2011/03/03/understanding-matrices-intuitively-part-1/.](https://blog.stata.com/2011/03/03/understanding-matrices-intuitively-part-1/)

<span id="page-9-2"></span>———. 2011b. Understanding matrices intuitively, part 2, eigenvalues and eigenvectors. The Stata Blog: Not Elsewhere Classified. [https://blog.stata.com/2011/03/09/understanding-matrices-intuitively-part-2/.](https://blog.stata.com/2011/03/09/understanding-matrices-intuitively-part-2/)

# **Also see**

- [M-5] **matexpsym()** Exponentiation and logarithms of symmetric matrices
- [M-5] **matpowersym()** Powers of a symmetric matrix
- [M-4] **[Matrix](https://www.stata.com/manuals/m-4matrix.pdf#m-4Matrix)** Matrix functions

Stata, Stata Press, and Mata are registered trademarks of StataCorp LLC. Stata and Stata Press are registered trademarks with the World Intellectual Property Organization of the United Nations. StataNow and NetCourseNow are trademarks of StataCorp LLC. Other brand and product names are registered trademarks or trademarks of their respective companies. Copyright © 1985–2025 StataCorp LLC, College Station, TX, USA. All rights reserved.

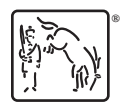

For suggested citations, see the FAQ on [citing Stata documentation.](https://www.stata.com/support/faqs/resources/citing-software-documentation-faqs/)